## STAT 436 / 536 - Lecture 8

September 28, 2018

## Autoregressive Models

• The random walk model can be written more generally as

$$x_t = \alpha x_{t-1} + w_t$$

where  $\alpha = 1$ .

• If a time series can be written as

 $x_t = \alpha_1 x_{t-1} + \alpha_2 x_{t-2} + \dots + \alpha_p x_{t-p}$ 

- The AR model can also be written in terms of the backward shift operator **B**.

$$\theta_p(\boldsymbol{B})x_t = (1 - \alpha_1 \boldsymbol{B} - \alpha_2 \boldsymbol{B}^2 - \dots - \alpha_p \boldsymbol{B}^p)x_t = w_t$$

- We have seen that the random walk is a special case of an AR(1) model.

- The name autoregressive comes from the fact

- The prediction (of a point estimate) at time t is given by plugging in point estimates for the  $\alpha$  values.

 $\hat{x_t} = \alpha_1 x_{t-1} + \alpha_2 x_{t-2} + \dots + \alpha_p x_{t-p}$ 

- Stationarity of the AR process can be determined using the  $\theta_p(\mathbf{B})x_t$  representation of the series, where  $\mathbf{B}$  is treated as a number. This equation is known as the characteristic equation.

- The roots of the characteristic equation determine the stationarity of the series. The absolute value of all of the roots must be greater than one for stationarity.

- Consider the AR(1) model,  $x_t = \frac{1}{2}x_{t-1} + w_t$ 

- Consider the AR(2) model,  $x_t = x_{t-1} + \frac{1}{4}x_{t-2} + w_t$ 

- Consider the random walk model  $x_t = x_{t-1} + w_t$ 

- For an AR(1) process,  $x_t = \alpha x_{t-1} + w_t$ , the second order properties are:

- The autocorrelation function for an AR(1) process is

- Write a function to simulate an AR(1) process

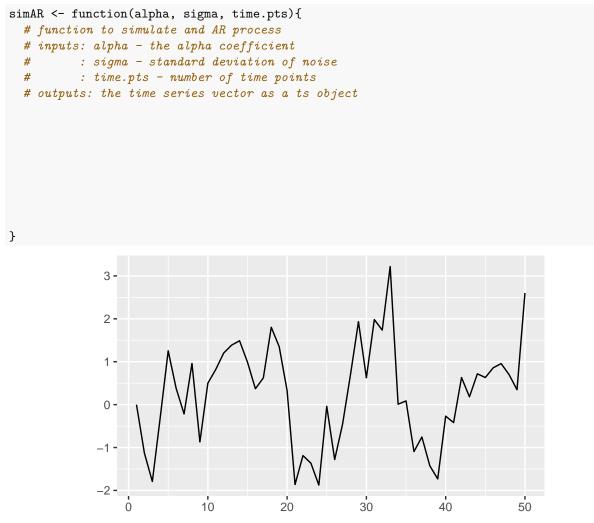

- Now let's examine the correlogram

```
set.seed(09192018)
ar.series <- simAR(alpha=.8, sigma=1, time.pts = 500)
acf.ar <- ar.series %>% acf
```

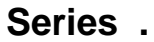

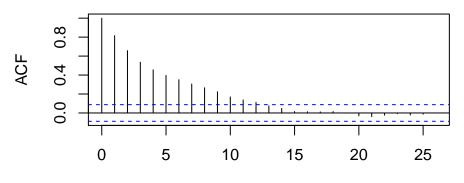

Lag

| ##<br>##<br>## | Autoco | rrelatio | ons of s | series | '.', by | lag    |       |       |       |        |
|----------------|--------|----------|----------|--------|---------|--------|-------|-------|-------|--------|
| ##             | 0      | 1        | 2        | 3      | 4       | 5      | 6     | 7     | 8     | 9      |
| ##             | 1.000  | 0.816    | 0.657    | 0.536  | 0.456   | 0.396  | 0.351 | 0.306 | 0.266 | 0.224  |
| ##             | 10     | 11       | 12       | 13     | 14      | 15     | 16    | 17    | 18    | 19     |
| ##             | 0.169  | 0.138    | 0.112    | 0.076  | 0.048   | 0.015  | 0.013 | 0.011 | 0.015 | -0.002 |
| ##             | 20     | 21       | 22       | 23     | 24      | 25     | 26    |       |       |        |
| ##             | -0.030 | -0.038   | -0.024   | -0.007 | -0.022  | -0.012 | 0.001 |       |       |        |
|                |        |          |          |        |         |        |       |       |       |        |

this is fairly close to the empirical correlation term.

- The autocorrelation will be non-zero for all lags, even though the model for time t only depends on the value from time t - 1.

- The

acf.ar

```
set.seed(09192018)
ar.series <- simAR(alpha=.8, sigma=1, time.pts = 500)
pacf.ar <- ar.series %>% pacf
```

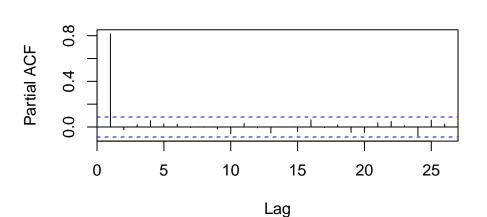

Series .

pacf.ar

## ## Partial autocorrelations of series '.', by lag ## ## 1 2 3 4 5 6 7 8 9 10 0.019 ## 0.816 -0.025 0.055 0.027 0.024 -0.005 0.003 -0.019 -0.058 ## 11 12 13 14 15 16 17 18 19 20 0.031 -0.008 -0.052 0.000 -0.040 0.063 -0.005 0.019 -0.048 -0.049 ## ## 21 22 23 24 25 26 0.038 0.049 0.012 -0.076 0.060 0.025 ##

- The

- The ar() function in R can be used to fit AR models and has several useful properties

- the

- the

- the

```
ar.vals <- ar(ar.series, order.max = 2)</pre>
ar.vals
##
## Call:
## ar(x = ar.series, order.max = 2)
##
## Coefficients:
##
        1
## 0.8158
##
## Order selected 1 sigma<sup>2</sup> estimated as 0.9296
predict(ar.vals, n.ahead = 5)
## $pred
## Time Series:
## Start = 501
## End = 505
## Frequency = 1
## [1] -0.28474478 -0.22254696 -0.17180572 -0.13041082 -0.09664069
##
## $se
## Time Series:
## Start = 501
## End = 505
## Frequency = 1
## [1] 0.964170 1.244316 1.400032 1.494702 1.554516
```